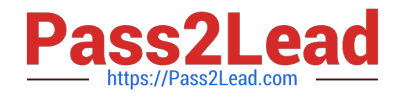

# **EINSTEIN-ANALYTICS-AND-DISCOVERY-CONSULTANTQ&As**

Salesforce Certified Einstein Analytics and Discovery

# **Pass Salesforce EINSTEIN-ANALYTICS-AND-DISCOVERY-CONSULTANT Exam with 100% Guarantee**

Free Download Real Questions & Answers **PDF** and **VCE** file from:

**https://www.pass2lead.com/einstein-analytics-and-discovery-consultant.html**

100% Passing Guarantee 100% Money Back Assurance

Following Questions and Answers are all new published by Salesforce Official Exam Center

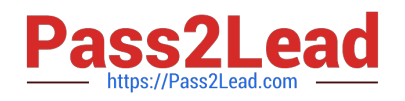

**https://www.pass2lead.com/einstein-analytics-and-discovery-consultant.html** 2024 Latest pass2lead EINSTEIN-ANALYTICS-AND-DISCOVERY-CONSULTANT PDF and VCE dumps Download

- **C** Instant Download After Purchase
- **@ 100% Money Back Guarantee**
- 365 Days Free Update
- 800,000+ Satisfied Customers

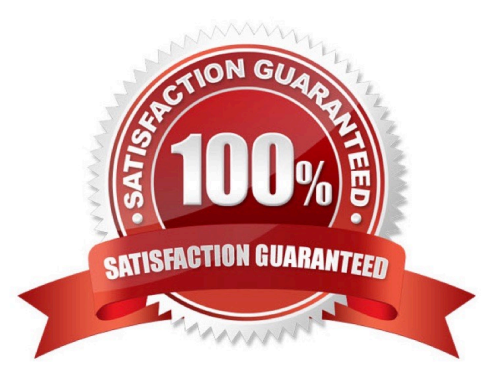

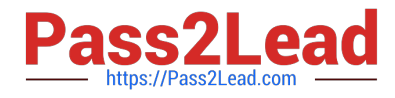

#### **QUESTION 1**

Which chart type is suitable for rendering five measures in a lens visualization?

- A. Treemap chart
- B. Scatter chart
- C. Metric Radar chart
- D. Stacked Bar chart

Correct Answer: D

#### **QUESTION 2**

You are asked to update and maintain your company\\'s Einstein Analytics dashboards.

A request comes in for one of the dashboards that contains steps from different datasets. The request is to make it possible for a table from one dataset to be filtered by the results of a chart from another dataset. Your solution is to create a results binding.

Which three steps should you implement to create the binding?

- A. Look up the API name of the filtering field
- B. Look up the API name of the source field
- C. Find source and target step names
- D. Configure the results binding on the target step in the dashboard JSON.

Correct Answer: ACD

### **QUESTION 3**

What can you do on the Edit Field Attributes page when uploading a CSV file to Analytics?

- A. Change a field\\'s name
- B. Change a field\\'s format
- C. Change a field\\'s type
- D. All of the above

Correct Answer: D

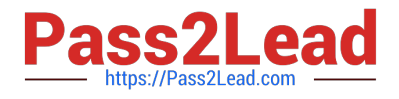

# **QUESTION 4**

In Einstein Discovery:

A. \\'What Is The Difference\\' insights are comparative insights that help you better understand the relationships between explanatory variables and the goal (target outcome variable) in your story. These insights, based on a statistical analysis of your dataset, help you figure out which factors contribute to the biggest changes in the outcome variable. Einstein Discovery uses waterfall charts to help you visualize comparisons in What Is The Difference insights.

B. \\'Why It Happened\\' insights help you take a deeper look into the exact factors that led to an outcome. Why It Happened s/ Q insights drill deeper into the various factors that contributed to your story\\'s goal. These insights are based on a statistical analysis of your dataset. Einstein Discovery uses waterfall charts to help you visualize Why It Happened insights.

C. \\'Predictions and Improvements\\' insights help you explore what might happen in the future. For example, you can interactively perform "what if analyses in your story. Einstein Discovery provides you with predictions and suggested improvements based on a statistical analysis of your dataset and predictive analytics. To help you visualize these insights, Einstein Discovery uses:

D. - waterfall charts for predictions

-bar charts for suggested improvements

E. \\'What Happened\\' insights are the primary insights in your story. They are descriptive insights that help you explore, at an y/ Q overview level, what factors contributed to the outcome, based on a statistical analysis of your dataset. .Einstein Discovery uses bar charts to help you visualize What Happened insights.

Correct Answer: ACD

# **QUESTION 5**

How many groupings can you have in a Compare Table?

A. None

B. One

C. Infinite

D. Up to four

Correct Answer: D

[EINSTEIN-ANALYTICS-AN](https://www.pass2lead.com/einstein-analytics-and-discovery-consultant.html) [D-DISCOVERY-](https://www.pass2lead.com/einstein-analytics-and-discovery-consultant.html)[CONSULTANT PDF Dumps](https://www.pass2lead.com/einstein-analytics-and-discovery-consultant.html) [CONSULTANT VCE Dumps](https://www.pass2lead.com/einstein-analytics-and-discovery-consultant.html) [CONSULTANT Study Guide](https://www.pass2lead.com/einstein-analytics-and-discovery-consultant.html) [EINSTEIN-ANALYTICS-AN](https://www.pass2lead.com/einstein-analytics-and-discovery-consultant.html) [D-DISCOVERY-](https://www.pass2lead.com/einstein-analytics-and-discovery-consultant.html)[EINSTEIN-ANALYTICS-AN](https://www.pass2lead.com/einstein-analytics-and-discovery-consultant.html) [D-DISCOVERY-](https://www.pass2lead.com/einstein-analytics-and-discovery-consultant.html)